Git Clone Remote [Branches](http://docs.westpecos.com/get.php?q=Git Clone Remote Branches To Local) To Local >[>>>CLICK](http://docs.westpecos.com/get.php?q=Git Clone Remote Branches To Local) HERE<<<

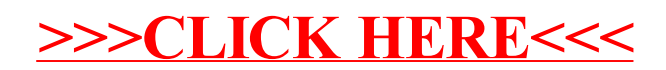